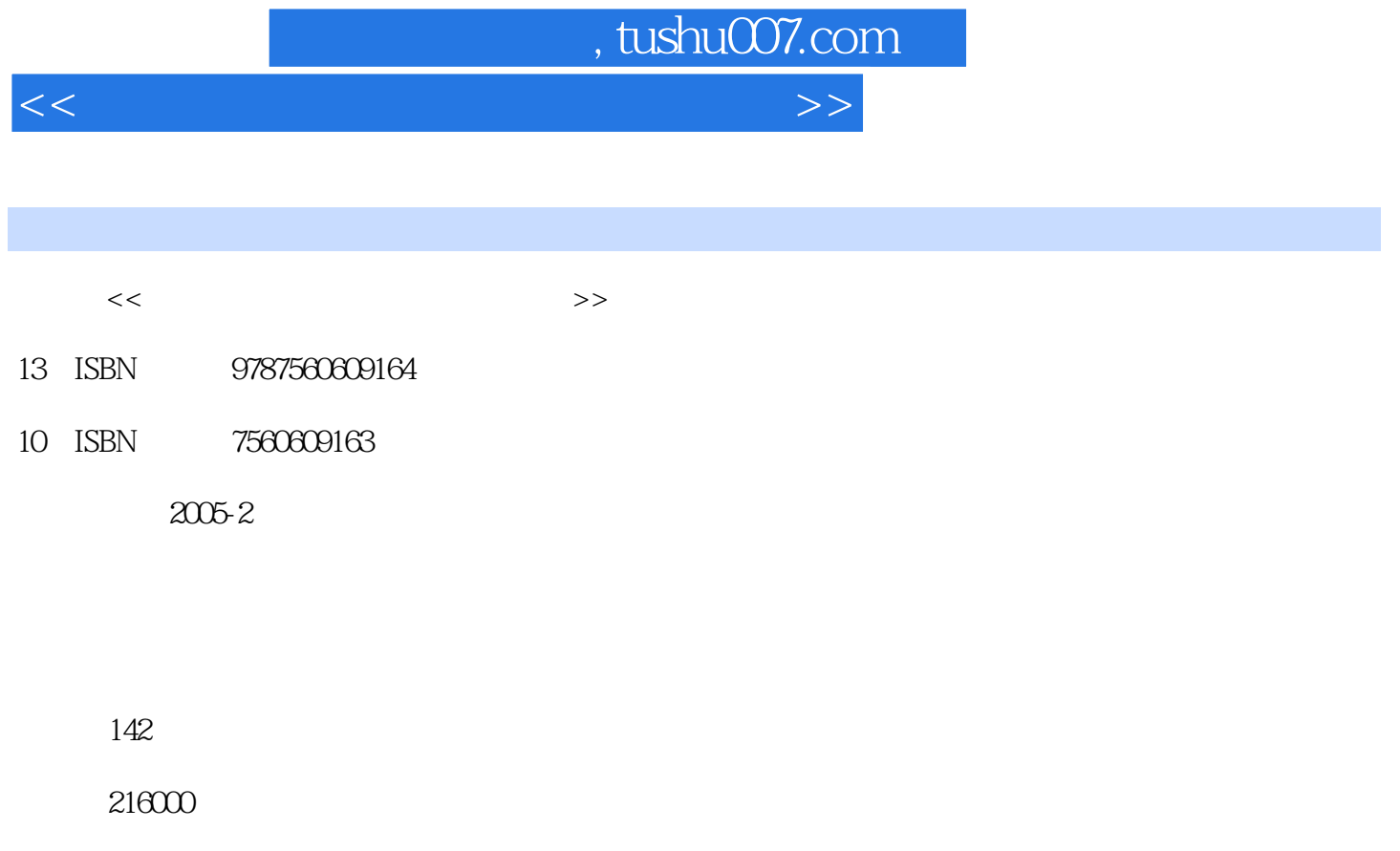

extended by PDF and the PDF

更多资源请访问:http://www.tushu007.com

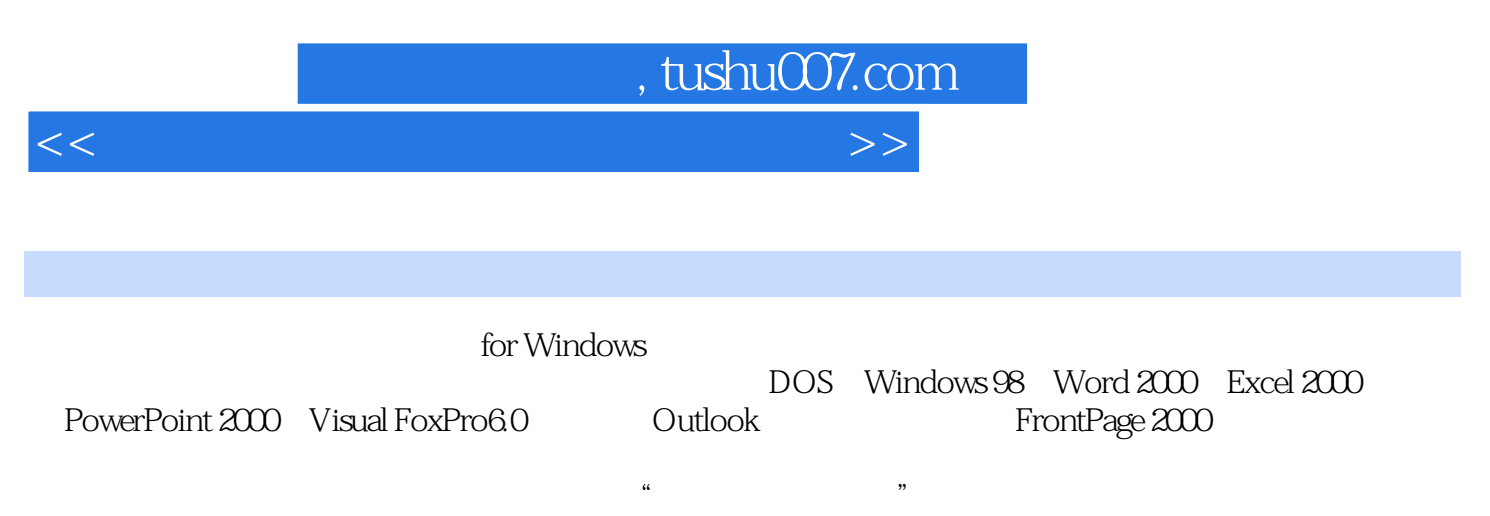

因而可作为"程序设计语言"课程的上机与实习指导书。

 ${\tt FORTRAN} \quad {\tt C}$ 

 $,$  tushu007.com

 $<<$  the set of the set of the set of the set of the set of the set of the set of the set of the set of the set of the set of the set of the set of the set of the set of the set of the set of the set of the set of the set

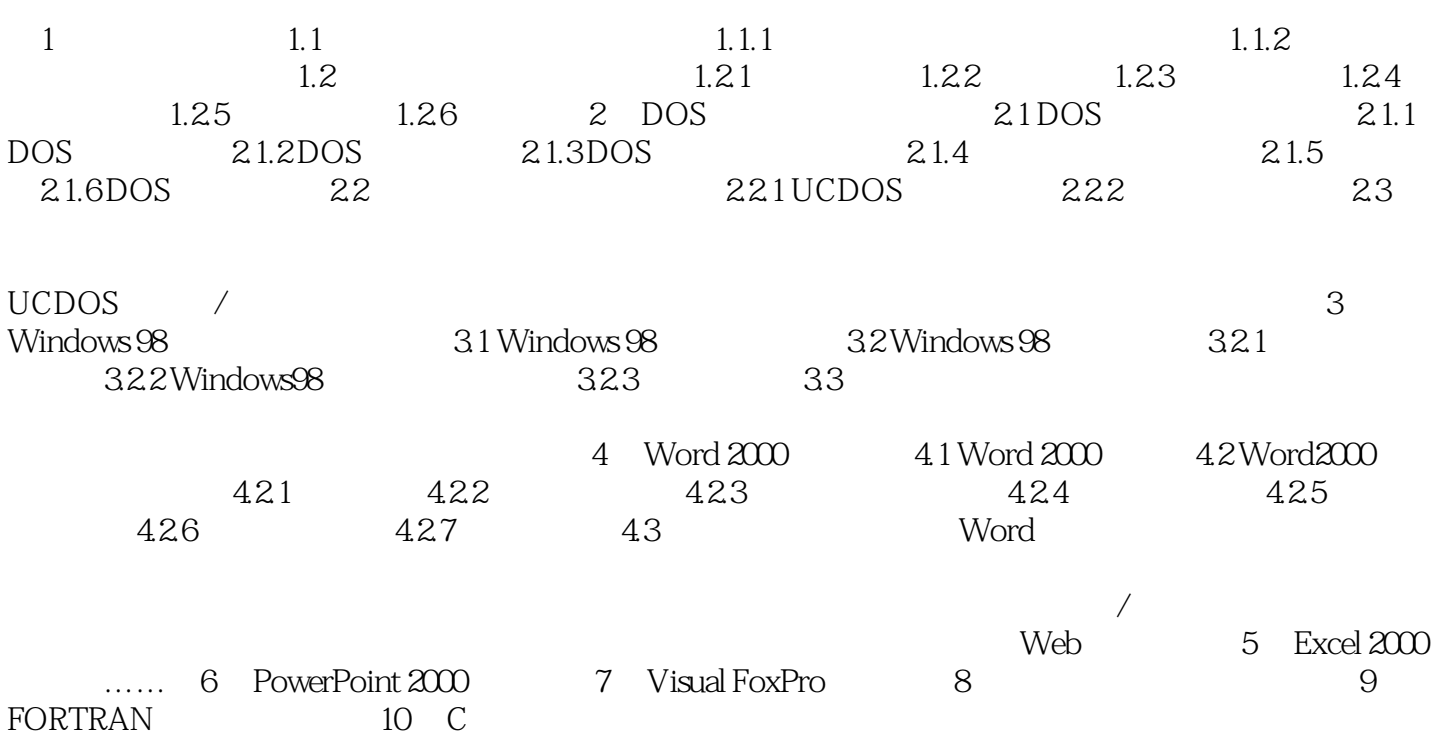

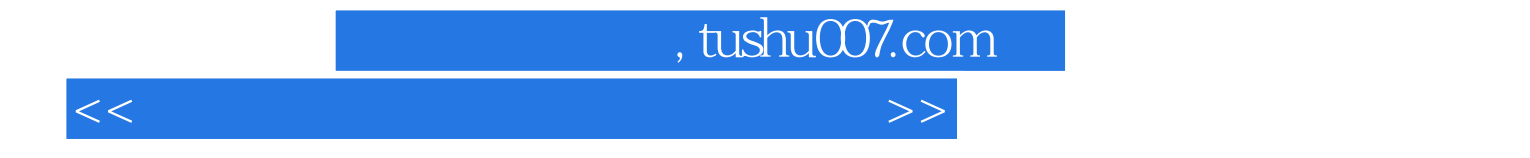

本站所提供下载的PDF图书仅提供预览和简介,请支持正版图书。

更多资源请访问:http://www.tushu007.com